## WU\_HBX\_TARGETS\_1\_UP

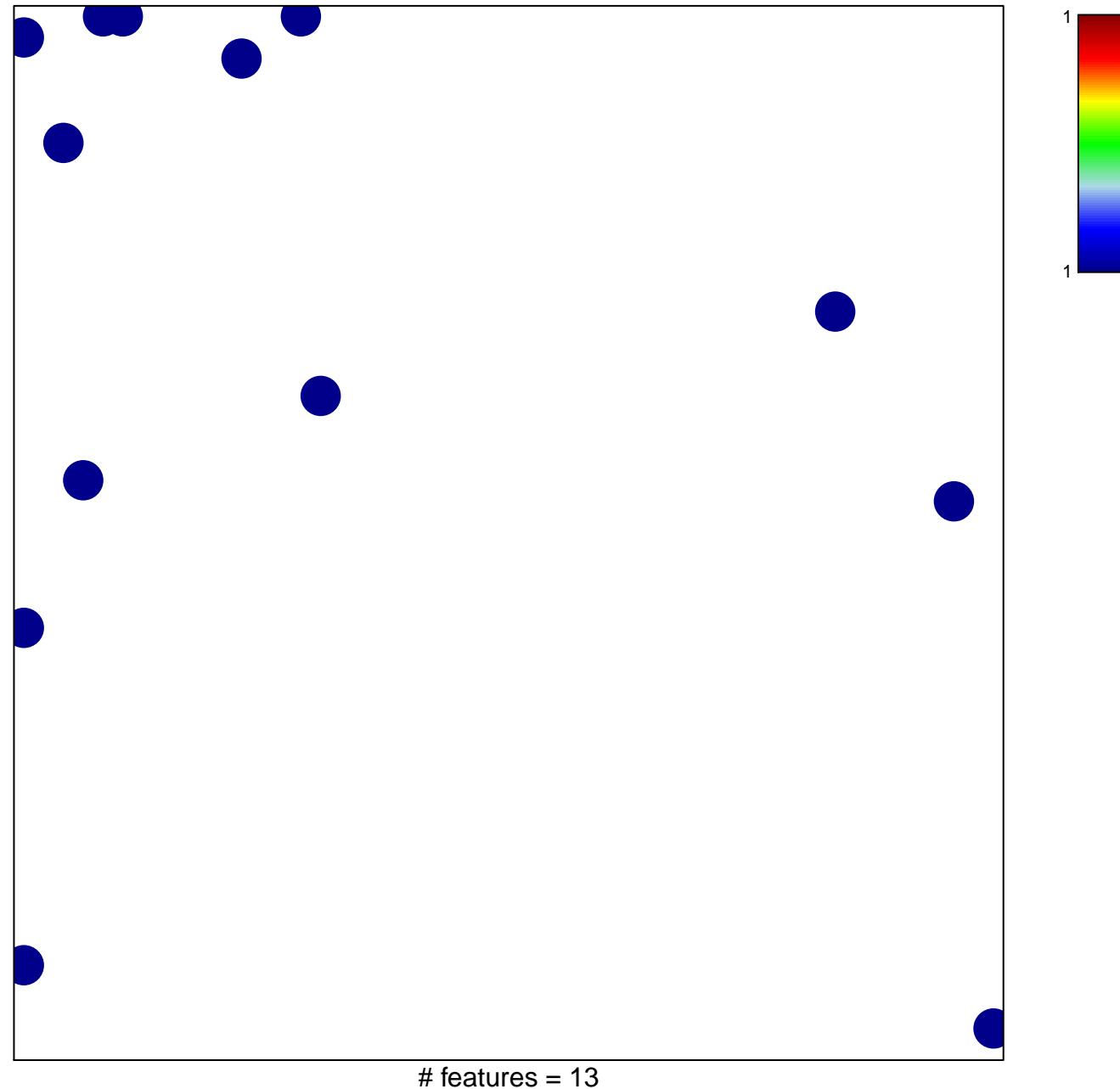

## **WU\_HBX\_TARGETS\_1\_UP**

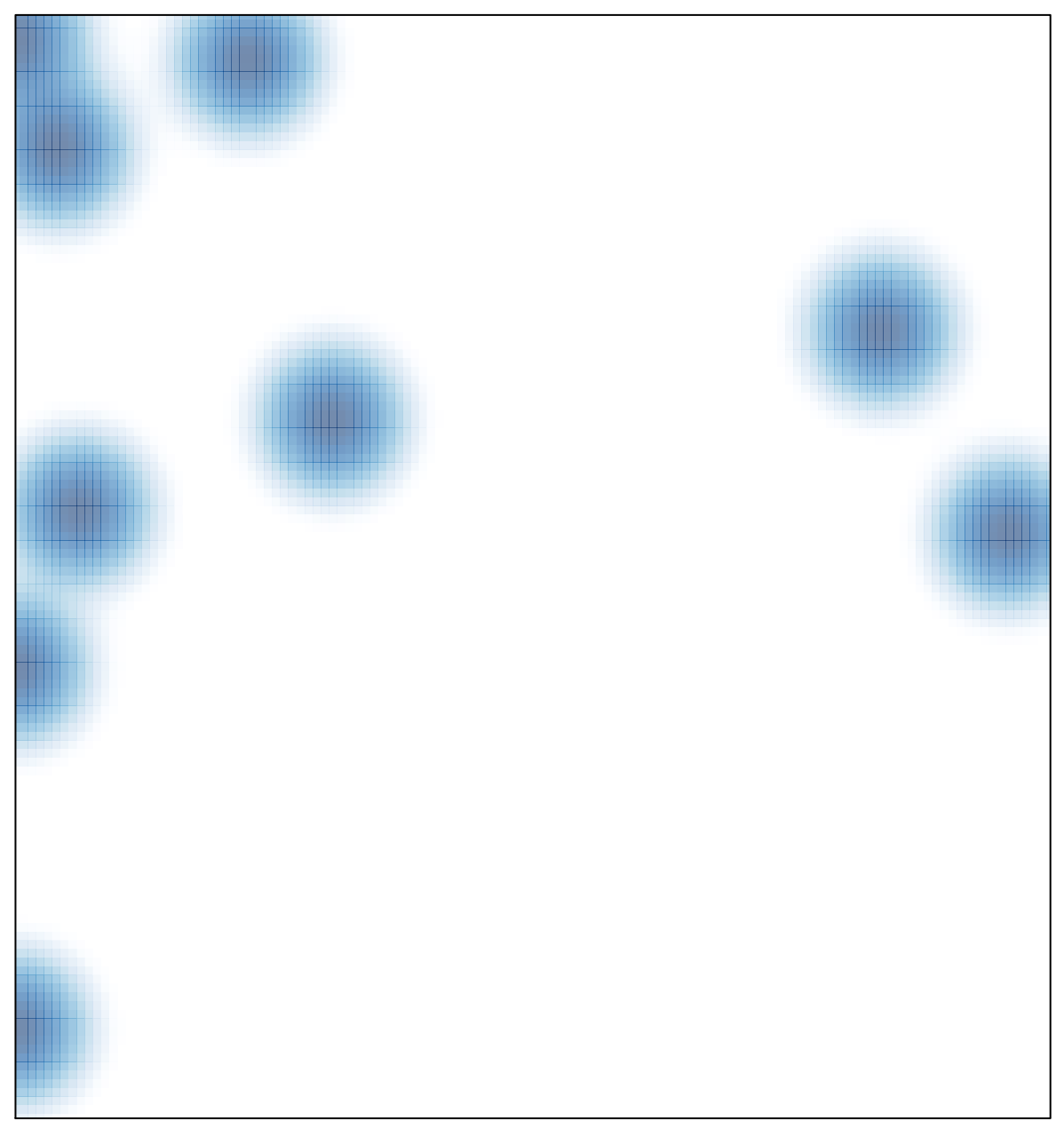